## **Stappenplan erfelijkheid bepalen:**

- 1) Verzamel data van de eigenschap waarvan je de erfelijkheid wilt bepalen, zowel voor eeneiige- als twee-eiige tweelingparen.
- 2) Zet je verzamelde data in twee verschillende tabellen. Hieronder zie je hoe je dat doet.

Tabel voor data eeneiige-tweelingen:

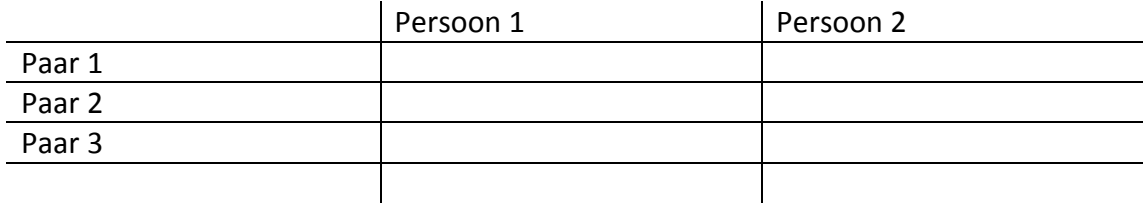

Tabel voor data twee-eiige tweelingen:

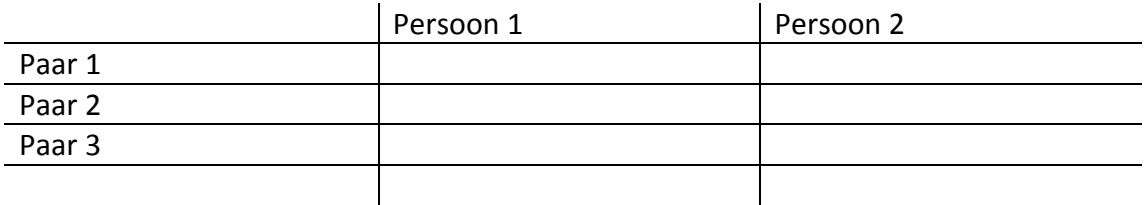

3) Bereken voor zowel de eeneiige- als twee-eiige tweelingparen de correlatie. Dit kan je via de volgende website uitrekenen:

<https://www.easycalculation.com/statistics/correlation.php>

Op deze pagina vul je de verzamelde data uit je tabellen in. X en Y value staan voor de tweelingen uit 1 paar. Let op: dit proces doe je twee keer. Eerst bereken je de correlatie voor je eeneiige tweelingparen en vervolgens bereken je de correlatie voor je twee-eiige tweelingparen.

4) Wanneer je beide correlaties hebt uitgerekend, kan je de erfelijkheid bepalen. Dit doe je met de volgende formule: 2 x (correlatie eeneiig – correlatie twee-eiig). Bijvoorbeeld: stel je hebt een correlatie van 0.80 gevonden bij eeneiige tweelingen en een correlatie van 0.39 bij twee-eiige tweelingen. Dan is twee keer het verschil dus:  $2 \times (0.80 - 0.39) = 0.82$ . Dit wil zeggen dat de eigenschap voor 82% bepaald is door erfelijkheid.